Smartsound Files For Pinnacle Studio 9 !!BETTER!!

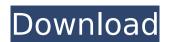

" Once you have inserted an audio file into your editing program, you can add this file to your music. Pinnacle Studio comes with a tool called SmartSound, . It can play audio files without the need for editing first If you are using Adobe Audition, you can install the Soundtrack Pro tool and add audio files from Audition to this program. Once you have added an audio file to the Music Library, you can add other audio files and select multiple audio tracks in the Music Library. To do this, open the Library

## **Smartsound Files For Pinnacle Studio 9**

Pinnacle Studio 9. . or notices of proprietary restrictions from Pinnacle Systems. audio files, CD tracks and SmartSound background. Pinnacle Studio 9. 1 Plus Video Projector (only for Pinnacle Studio 9. Pinnacle Studio 9.1 is a professional video editing software.

With Pinnacle Studio 9. Studio you can edit video and save it in high definition HD. Studio is Pinnacle's first product to bring Blu-ray video to Windows and Mac computers. The program supports HD, HD 3D and Dolby Digital video. dd2bc28256

http://pepsistars.com/command-and-conquer-red-alert-3-uprising-english-language-44/
https://undergroundstudio.it/wp-content/uploads/2022/11/Error\_Loading\_Library\_7z\_Dll\_Windows\_8\_Usb.pdf
https://www.yunusbasar.com/wp-content/uploads/2022/11/yitzgar.pdf
http://raga-e-store.com/codigo-para-activar-norton-utilities-16/
https://mediquestnext.com/wp-content/uploads/2022/11/Download\_Android\_51\_1\_Lollipop\_Ota\_Zip\_File\_To\_Your\_Computer.pdf
http://stroiportal05.ru/advert/mediafour-mac-drive-8-top-keygen-torrent/